# **1. UPI QR Generation API API Specification Doc v1.1.0**

This API should be used for creating UPI QR for initiating a transaction that customers can scan from any UPI app for completing a transaction.

### **RESPONSE\_CODE='000' and RESPONSE\_MESSAGE='SUCCESS'**

Authentication: Sha256 HASH along with the request.

#### Request

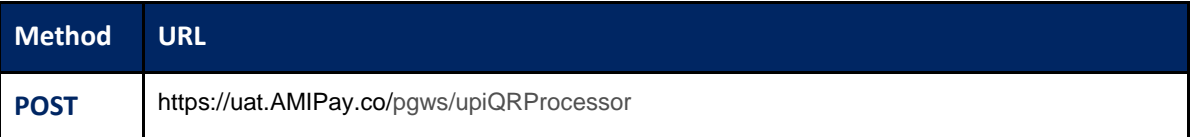

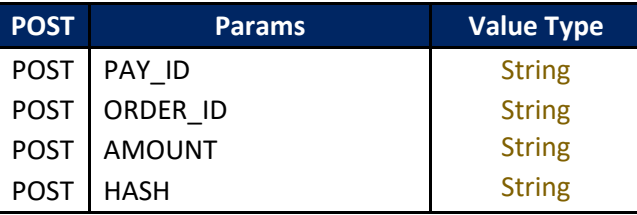

**ORDER\_ID**: Order ID generated by a merchant **TXN\_ID**: Transaction ID generated by PG **Amount**: The amount should be in paisa.

## **Request**

{

```
 "PAY_ID": "1000201119142553",
  "ORDER_ID": "64135012191",
  "AMOUNT": "100",
  "HASH": "AF2F46BAA366233EF21818BFF9DA756F48FDEB60512E48C4632DFA361210D770"
}
```

```
Response:
```
**{**

**}**

```
Successful Response once UPI QR is generated for Order Id
  "RESPONSE_CODE": "000",
 "CREATE DATE": "2021-01-20 13:32:50",
 "PAY_ID": "1000201119142553",
  "PG_REF_NUM": "1015610120133250",
  "TXN_ID": "1015610120133250",
  "ORDER_ID": "64135012191",
  "AMOUNT": "100",
  "RESPONSE_MESSAGE": "SUCCESS",
  "UPI_QR_CODE": 
"iVBORw0KGgoAAAANSUhEUgAAAMgAAADICAIAAAAiOjnJAAAD/UlEQVR42u3bQXLDIBAEQP//084bFHYGsHqOqUQW0E4ti/T5igTyMQUC
loAlYImAJWAJWCJgCVgClghYApaAJQKWgCVgiYAlYAlYImAJWAKWCFgCloAlchCsTyBPP/fp/axcc2Xszc+ammewwAILLLDAAms/rMR1n
v585cuQ/tuVOWx+FlhggQUWWGCBdS6sqWI2fT9plIlNyQnzDBZYYIEFFlhg3Q1r5TpPFz7dVEw3b8ECCyywwAILLLD+M+BdzcwTDoDBAg
sssMACCyyw2o3NqYI90WidwucQGiywwAILLLDeCytR2Pr5ORsIsMACCyywwAKrB6uZqUPcXY3TfkFdXR2wwAILLLDAAuuQ4n1qkaYOp5s
Hxonr9A+ewQILLLDAAgusdvGeGGTiQDrRhJy6/5Viv78hAAsssMACCyywGoBOaCSmD2gTDwzuKvzBAgsssMACC6z7GqQJrOkCv4lyZSzp
+QQLLLDAAgsssM5qkJ42iVNFdPoLObXpaY4FLLDAAgsssMDKwmoeEp/wxUg0eKearhv+fYAFFlhggQUWWGVYux7QSyzeFPrmQXgHH1hgg
QUWWGCBtRPWSjGb/p2payYeyjuzYAcLLLDAAgsssBqwpor69IFxcyGnXh5JP3gIFlhggQUWWGCdBav5kP/UYiSK9KmFTGwarn9LByywwA
ILLLBeCOvpAq8sTLr4bWLaVYBfeQgNFlhggQUWWC+EdcKDewnQu5q06U0PWGCBBRZYYIH1O7DSBfVUk3BXQ3XXXIEFFlhggQUWWHfAWml
gTuFobj7SDdjmhgkssMACCyywwDoLVgJl+jqJFyUShXz6hQ6wwAILLLDAAus+WM3D2vRGIf0w4FSBPzVXYIEFFlhggQXWWbCaC5DAml6Y
xMsjJzSZwQILLLDAAgus7/ZD6OYB7a6XMhJjn5qH4L8VsMACCyywwALrwIJ95VB2F/pmAZ4eO1hggQUWWGCBdQesZmMzXbQmFr45h2CBB
RZYYIEF1m8W783BT20aVhCs4Jja0LxiVwgWWGCBBRZYPwwrncQETWFKFNTpw/LgSoEFFlhggQUWWOWFnypC01CmmpmJ+28enIMFFlhggQ
UWWOc2SBPXmcKX/tvT4HYKebDAAgsssMACqwFrqkhPvGTRbDZ+DkiplQ0WWGCBBRZYYF0Kq7mQTfTp5ucrniAFCyywwAILLLC2NBubD9b
tahTvumewwAILLLDAAut73SH0CtAE1ikEu8YFFlhggQUWWGDdB2tXczK9CUhjSmw++ofTYIEFFlhggQWWyHzAErAELAFLBCwBS8ASAUvA
ErBEwBKwBCwRsAQsAUsELAFLwBIBS8ASsETAErAELJGl/AE4GR2czFDuNgAAAABJRU5ErkJggg==",
     "CURRENCY_CODE": "356",
     "HASH": "012F93A79F258278848E953ACD4264278C3EF82ACB325F71F51734589EED7E53"
```

```
Response in case of HASH mismatch or any parameter missing in the request
{
     "RESPONSE_MESSAGE": "Authentication Failed",
     "RESPONSE_CODE": "030",
     "STATUS": "Authentication Failed",
     "CREATE_DATE": "2021-01-20 14:38:18",
     "PAY_ID": "1000201119142553",
     "PG_REF_NUM": "1025610120143818",
     "ORDER_ID": "64135012190",
     "TXN_ID": "1025610120143818",
     "AMOUNT": "100",
     "TXNTYPE": "SALE",
     "HASH": "36832468818C2A6961A01F92495A23A8932400BFAC8075673EEE2025B97AFA18"
}
Response in case of Duplicate request with same order ID
{
      "RESPONSE_MESSAGE": "Duplicate",
      "RESPONSE_CODE": "008",
      "STATUS": "Duplicate",
      "PAY_ID": "1000201119142553",
      "PG_REF_NUM": "1045610120144100",
      "ORDER_ID": "64135012191",
      "TXN_ID": "1045610120144100",
      "AMOUNT": "100",
      "TXNTYPE": "SALE",
      "HASH": "55F46E6287BD7A191AB837D5FE542372D77B53D6A86D6575327836F065704E33"
}
```
# **2. Transaction Status Enquiry API:**

This API should be used for verification of transaction status before service delivery. For successful debit the mandate is to match the following parameters:

### **RESPONSE\_CODE='000' and RESPONSE\_MESSAGE='SUCCESS' and STATUS='Captured'**

Get the status of transaction processed in real-time. Authentication: Sha256 HASH along with the request.

Request

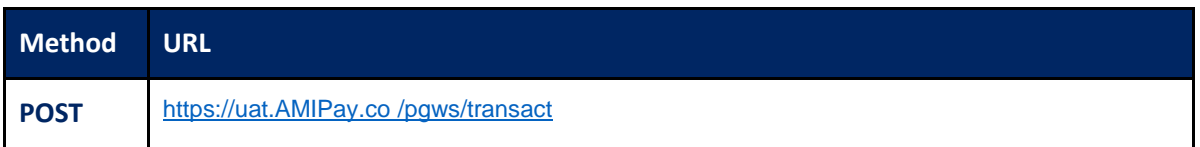

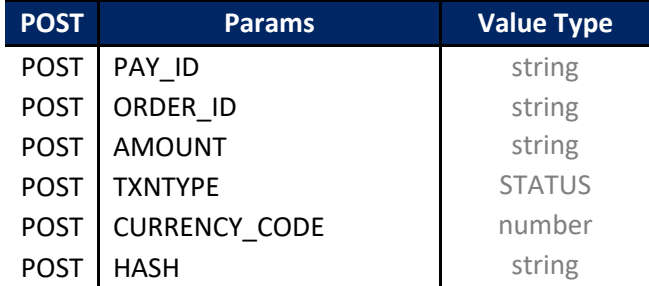

**ORDER\_ID**: Order ID generated by a merchant **TXN\_ID**: Transaction ID generated by PG **Amount**: The amount should be in paisa.

```
Request
```

```
{
```
**}**

```
"PAY_ID": "1001180108120354", 
"ORDER_ID": "ORDER00123", 
"AMOUNT": "1500",
"TXNTYPE": "STATUS",
"CURRENCY_CODE":"356",
"HASH":"59833FF8874B68EDAC684AE46036DDA52336C9114C38DA871AC643B14243FF DD"
```
## **Response**

```
{
  "RESPONSE DATE TIME": "2019-05-15 16:49:41",
  "RESPONSE_CODE": "000",
  "TXN_ID": 
  "1426090515164549", 
  "MOP_TYPE": "UPI_QR",
  "ACQ_ID": 
  "5579189904646365204070",
   "TXNTYPE": "SALE",
   "CURRENCY_CODE": "356",
  "RRN": "913511236314",
  "SURCHARGE_FLAG": "Y",
  "PAYMENT_TYPE": "UP",
  "PG_TXN_MESSAGE": "SUCCESS",
  "STATUS": "Captured",
  "PG_REF_NUM": 
  "1426090515164549",
  "PAY_ID": "1001281010142121",
  "ORDER_ID": "2002990137",
  "AMOUNT": "100",
  "RESPONSE_MESSAGE": "SUCCESS",
  "ORIG_TXN_ID": 
  "1426090515164549",
  "TOTAL_AMOUNT": "100",
  "CUST_NAME": "smith"
  "IS_STATUS_FINAL": "Y"
}
```